## **Remove a User's Security Permissions**

Follow the steps in this guide to remove a user's security permissions from either the brand intranet or other applications such as dash.

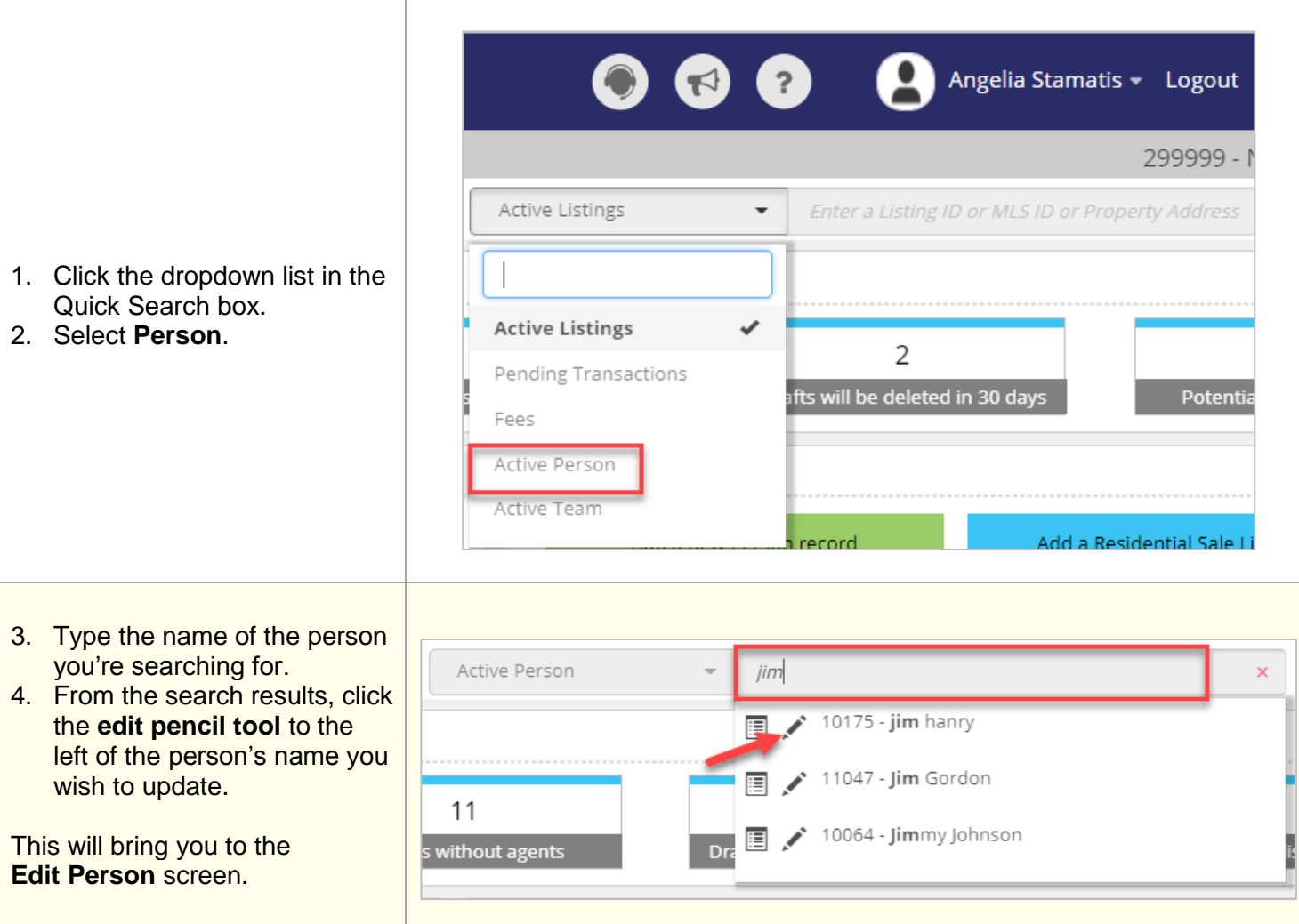

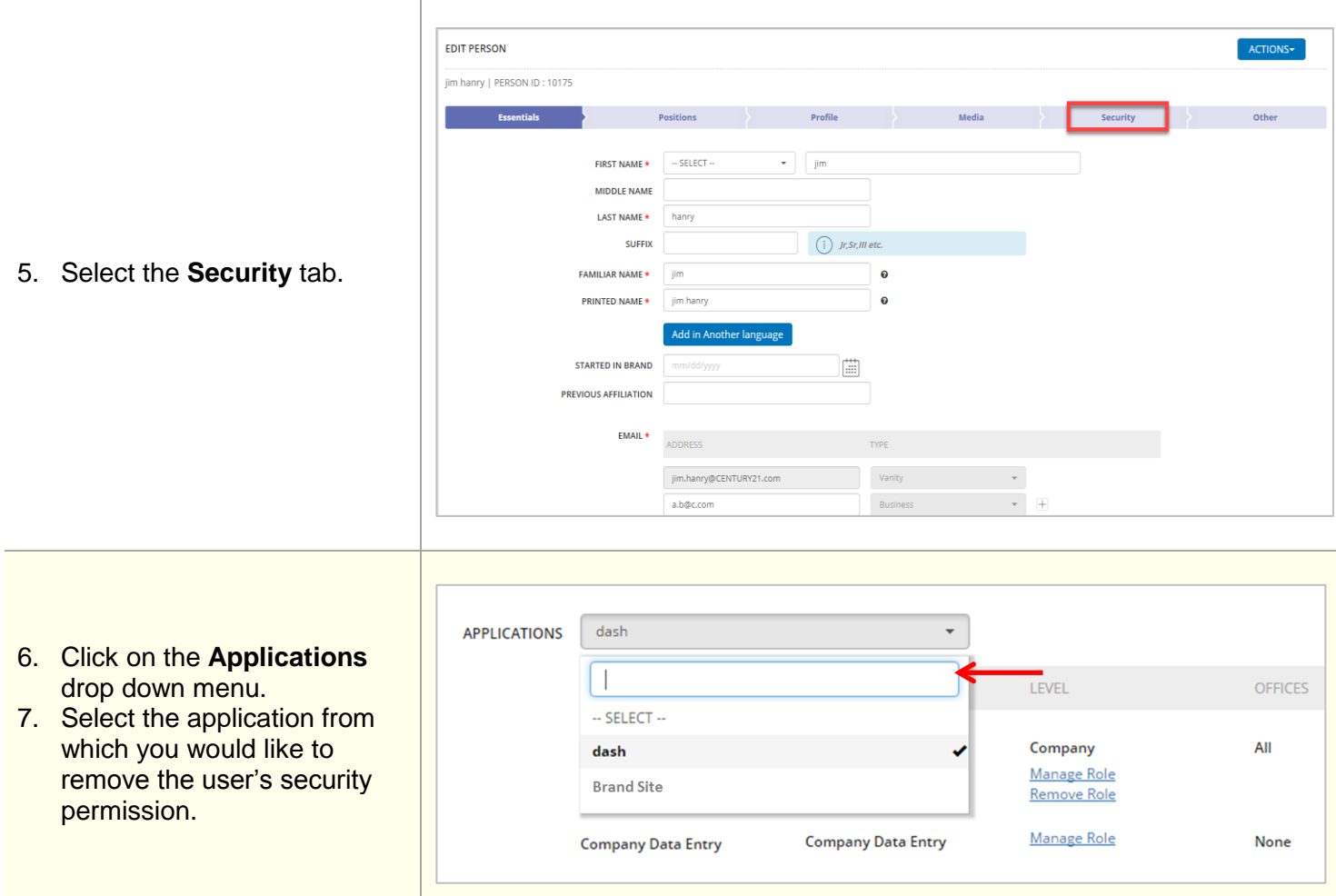

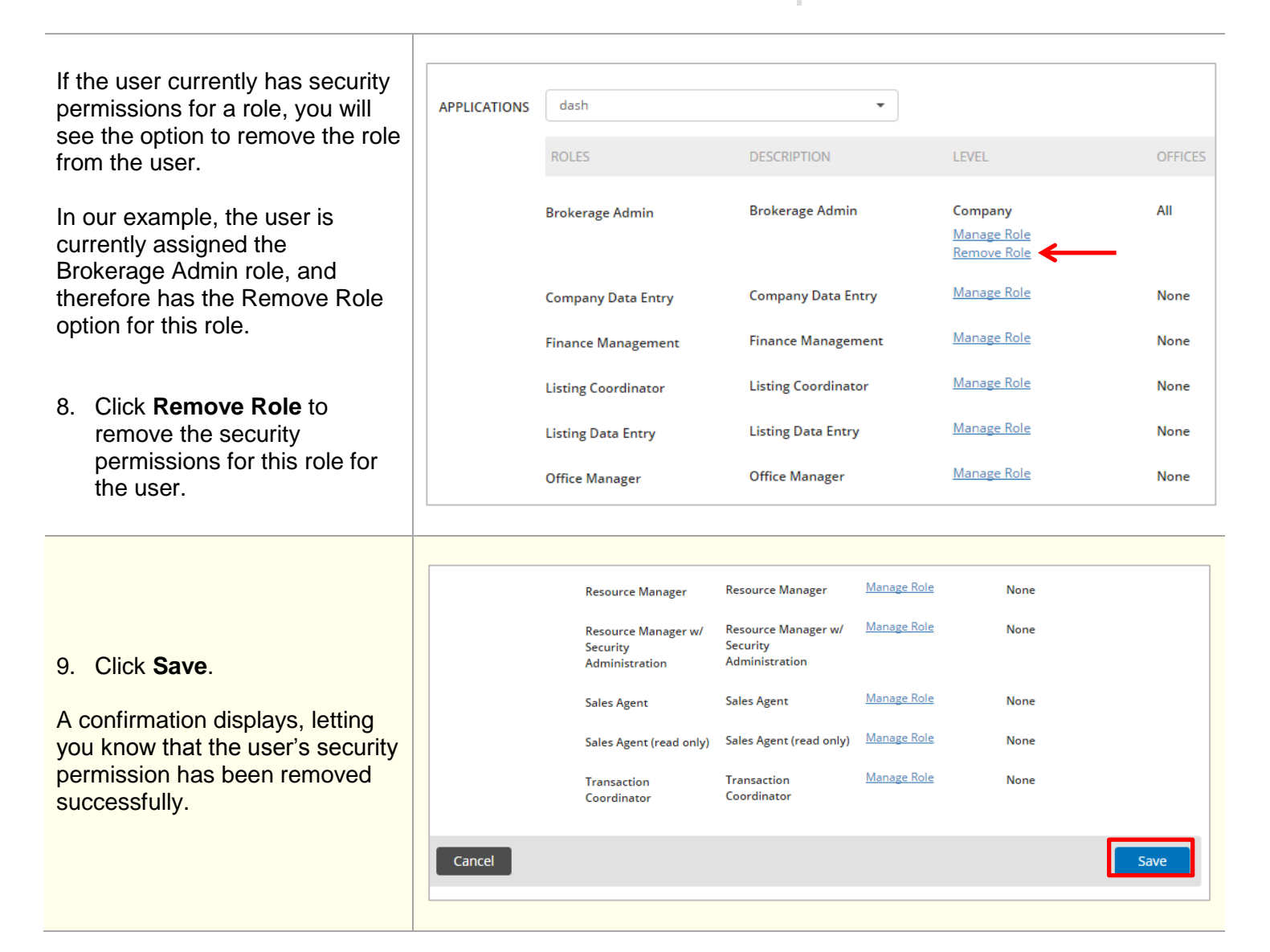